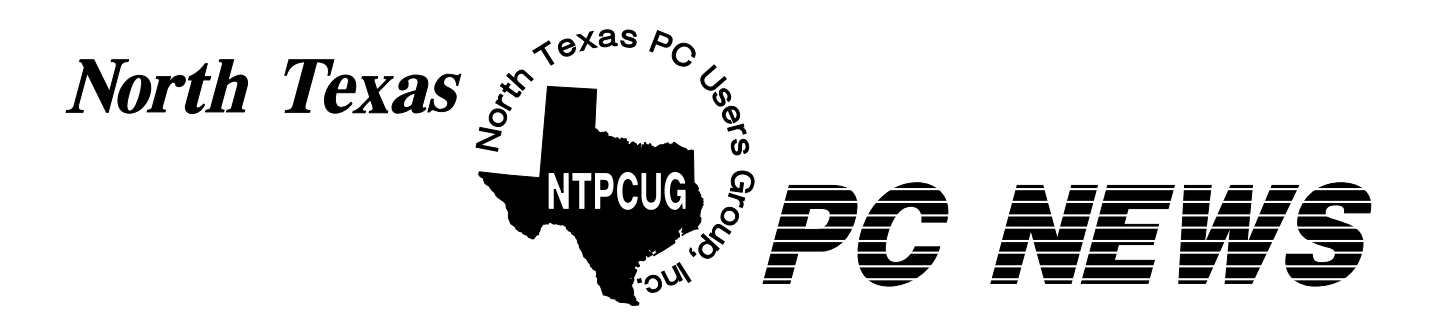

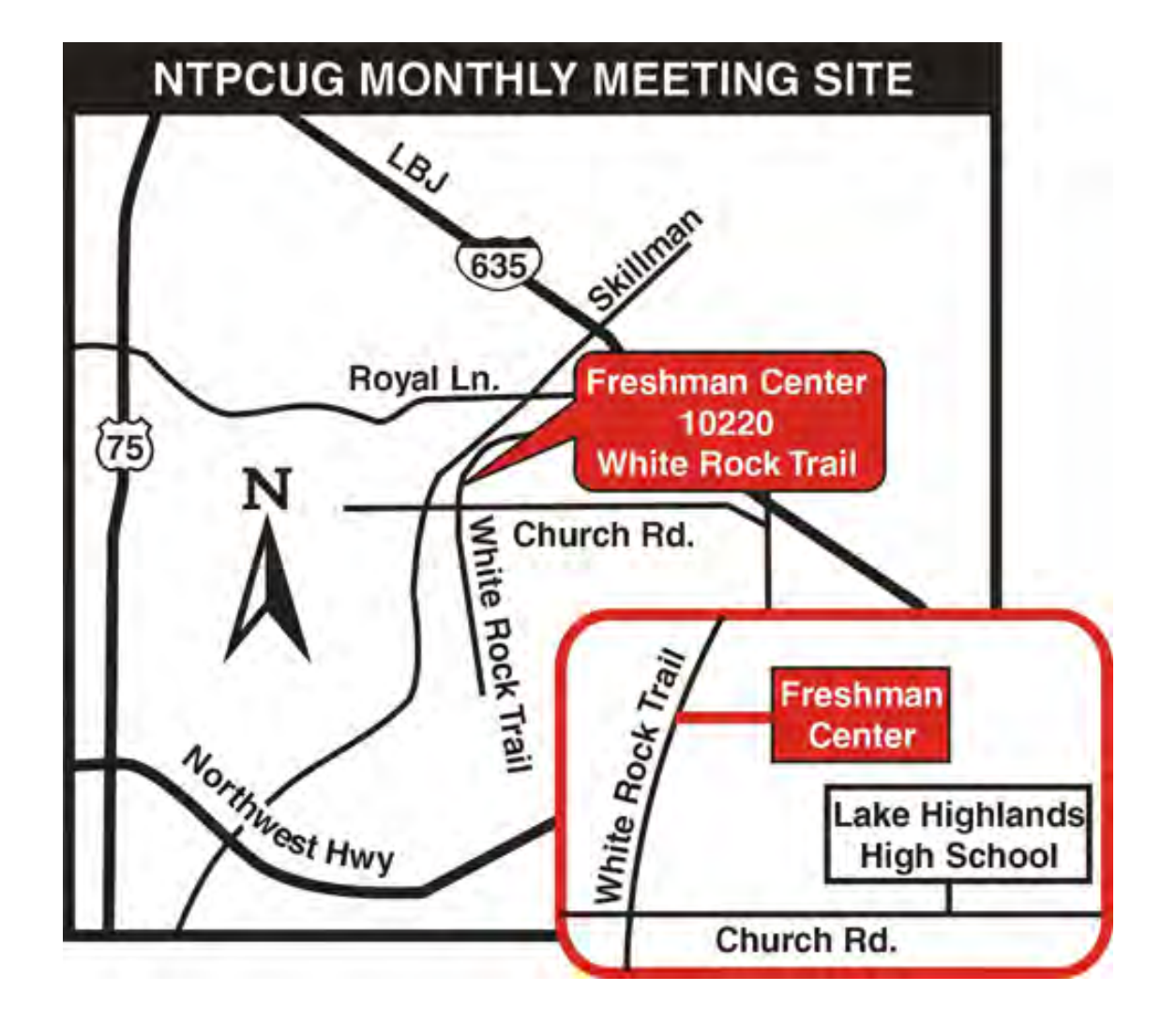

*Online Edition* 

*May 2000* VOLUME 19 • NUMBER 5

### *Of Interest In This Issue...*

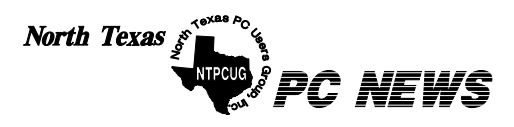

Published monthly by members of North Texas Personal Computer Users Group for their use. Send all editorial correspondence to: Editor, North Texas PC NEWS at: *newsletter@ntpcug.org*

Send address changes to: Membership Director,NTPCUG, P.O. Box 703449, Dallas, TX 75370-3449.

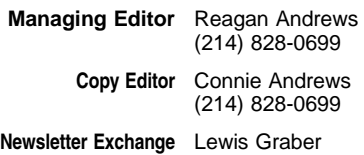

The opinions expressed herein are those of the authors and do not necessarily reflect those of the Group or its members. Copyright ©2000 by *North Texas PC NEWS.* (Articles without specific copyright notices may be reproduced unchanged by other not-forprofit User Groups if credit is given to the author and the publication.)

#### **Circulation:**

Member distribution was 835

The editors of North Texas PC NEWS use Microsoft *Word for Windows 97.* This issue of North Texas *PC NEWS* was composed using *Corel Ventura 8.0, Corel Draw 9.0, Arts & Letters Express 6.01, Adobe Photoshop 4.01, Microsoft Publisher 2000* and *Adobe Acrobat 4.01* Principal typefaces include: Times, Palatino, Helvetica, A&L Cafe, French Vogue, and Lithos.

#### **D E A D L I N E Copy deadline for June** *North Texas PC NEWS:* **June, 2, 2000**

**Meeting Dates:**

**May 20 - 3rd Saturday July 15 - 3rd Saturday August 19 - 3rd Saturday** 

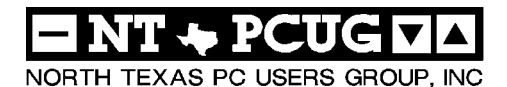

#### *Articles and Announcements:*

- President's Message . . . . . . . . . . 2 4 Timothy Carmichael
- !!!Mark Your Calendar!!! . . . . . . . . . 4 Connie Andrews
- Entering SIG Notes Through the Web 5 6 Bill Parker
- *The Variety Store . . . . . . . . .* 7 10 Reagan Andrews

#### *Special Items:*

Vendor Presentations . 1 SIG Meetings . . . . 1 Rooms & Times SIG Reports . . 11-20

Officers & People You should know . 21

 Submit Newsletter articles to: *newsletter@ntpcug.org* **Visit the North Texas PC Users Group Web page:**

*http://www.ntpcug.org*

#### **Submitting Articles and Stories to the Newsletter**

*The North Texas PC NEWS* is going particularly if the editors have online—and it's more important questions or suggestions about the than ever that the NTPCUG news-story. letter contain timely and informative content of interest to our members. We will welcome pertinent "How to do it<sup>"</sup> articles, book reviews, software reviews and other materials that would be helpful and interesting to NTPCUG members.

For prospective authors, there are a few, but very important, "Do's and Don'ts" involved in article submission to the newsletter, first of which is accuracy. Be sure of your facts (unless you report them as "rumors") and always remember to report the source(s) as well.

Please don't submit articles that are taken from another source without crediting the source in your article, i.e., if you excerpt something from the Microsoft (or other) Web site, please state that in the article.

Remember to "sign" your article/ story at the bottom. A simple  $\mu$ by Your Name" will be quite helpful,

Please don't submit the article or story in HTM or .PDF format. It can make editing and formatting quite time consuming and difficult.

We can accept MS Word 97, most WordPerfect files and ASCII .TXT files. The absolutely latest version of any word processor may not convert gracefully to our format and may have to be rejected as a result.

Graphics should be submitted in one of the "standard" formats, i.e., .TIF, .EPS, .GIF, .PCX or .JPG files. While "native" CorelDraw (CDR) files are also OK, other graphics editor native formats may not be convertible.

Again, we want your articles and thank you in advance for your input and cooperation.

*Reagan Andrews*

# **PROGRAMS & PRESENTATIONS . . . VINCENT GAINES**

## **Auditorium Presentations for May 20**

10:00 A.M.

#### **Macromedia** *Dreamweaver* **&** *Fireworks* **Macromedia**

Our main presentation for May will be Macromedia. They are the makers of the Dreamweaver and Fireworks software that Mary told us about in April at Big town. Both of these software packages are well known to Web site developers, now we the curious and uninitiated will get to see what all the excitement is about. Come join us for an informative session on the software that makes some web sites look sooo cool!

12:00 P.M.

**NTPCUG Main Business Meeting**

12:30 P.M.

**Time SIG** 

**NTPCUG New Member Orientation**

# **S AVN**

# S Special INTEREST GROUP MEETING Schedule

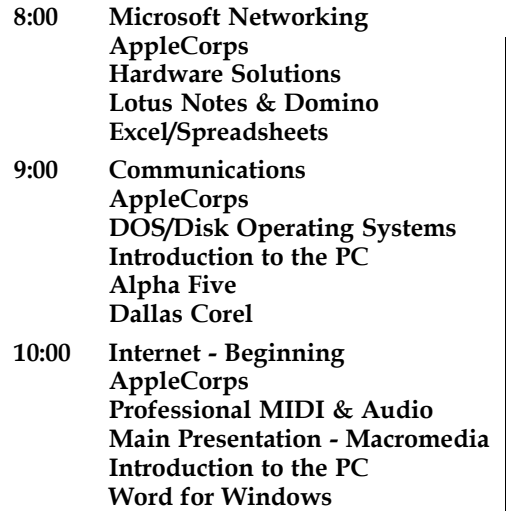

 **Dallas Corel (continued)**

- **11:00 Internet Advanced AppleCorps Professional MIDI & Audio (continued) Introduction to the PC Quicken Macromedia Flash**
- **12:00 NTPCUG Business Meeting AppleCorps/FileMaker Investors JAVA Programming ACT! WordPerfect for Windows**
- **12:30 Visitors Orientation**
- **1:00 FrontPage AppleCorps/ClarisWorks Web Content Committee AppleCorps/Beginners Games WordPerfect for Windows (continued)**

**SIG meetings are listed by time for the May 20 meeting. Times may change, and members are advised to check the NTPCUG Web site for latest listings. Room locations will be posted at LHFC on the day of the meeting.**

**The following SIGs are meeting at separate locations, and are not included in the schedule above. Check the SIG notes for time and location.** 

**Meets on 5-13** 

 **Access Application Developers Issues Visual BASIC - Advanced Visual BASIC - Beginning** 

**Meets on 5-27** 

 **Genealogy - The Master Genealogist** 

## **Come Visit Our New Meeting Location!**

On May 20, we will meet for the first time at the **Lake Highlands Freshman Center**, part of the Richardson Independent School District (RISD), where we have contracted to meet on the third Saturday of each month for the rest of this year (and probably for years to come). This building is new and stylish, is conveniently located for a majority of our members, and gives us room to grow as a community service resource.

I encourage all members to attend this meeting and see the facilities. Since we expect new visitors (and new members) from the school students, parents, and faculty, we want to make this a fun and rewarding experience for all. There will be free give-

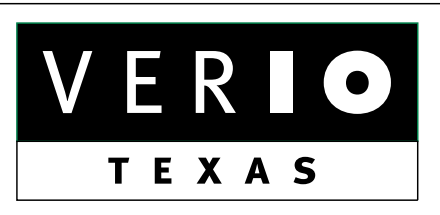

**Formerly OnRamp, National Knowledge Networks and Signet Partners** 

#### **BUSINESS CONNECTIVITY**

Lan ISDN, Point-to-Point T1, Fractional T3

#### **WEB SITE HOSTING & MANAGEMENT**

**Virtual Domain, Server Collocation** 

#### **CONSULTING**

**Firewall Security, Network Design** 

#### **DIAL-UP ACCESS**

28.8K - 56K analog, 64K - 128K ISDN, V.90

#### www.veriotexas.net, info@veriotexas.net

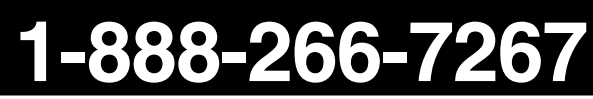

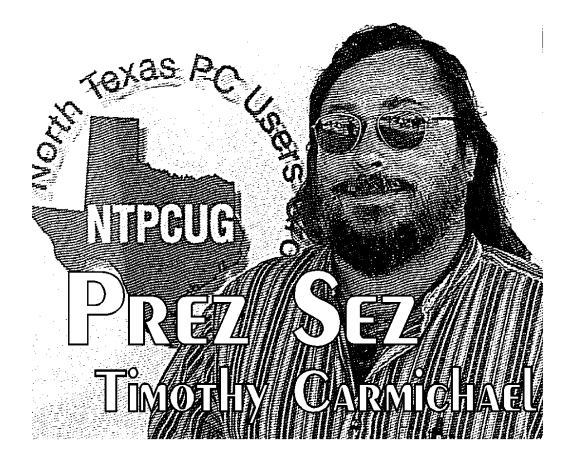

aways for everyone attending, and special free drawing prizes will be given away at the Main Meetings. Come join us to share our knowledge and greet the newcomers.

#### NTPCUG Web Site

The NTPCUG Web Site at is rapidly becoming an essential resource of timely news and communication for all our members. Our Webmaster, **Mary McWilliams Johnson**, is working conscientiously to improve the site in conjunction with our Web Content Team. Soon we will add Web-based discussion groups for general member discussions and specific topic areas, including the SIGs. We are seeking ideas and volunteers for expanding this valuable online resource, and your contributions will be an important part of the development process. Check the Web site often and give us your feedback, suggestions, and contributions so we can better address your needs.

#### **Volunteers Rewarded**

The NTPCUG members who volunteered to help us with the Microsoft eXtreme event on April 8 received a special bonus from Microsoft. They will be awarded one free Microsoft product of their choice at the Business Meeting on May 20. The products include FrontPage 2000, Windows 2000, Office 2000 Professional, and Office 2000 Developers. Some of the volunteers graciously donated their prizes for use by the User Group. This is only one example of the

## PREZ SEZ... CONTINUED

benefits of being an active NTPCUG member volunteer!

Those of you who can donate some time to help out with the NTPCUG are needed more than ever. We are in the process of assessing and improving services for our members, and your suggestions are an integral part of this process. Making those suggestions actually result in improvements also requires additional volunteer time and effort. Your contribution of only one or more hours a month will help all members, and you can benefit from being an active part of NTPCUG. Additional help is needed for projects that are on hold until we have the manpower to start them.

#### **Seeking A New Treasurer...**

Do you have experience with Quicken? Would you like to learn more about how

to use it for your business? If you have some accounting experience and can spare a couple hours a week, we need your help. Our current Treasurer, **Eb Foerster**, has given us several years of commendable assistance in managing NTPCUG finances, but the long drive from his home to Dallas has become impractical. As Treasurer, you will manage our checking and savings accounts, write a few checks and make a deposit each month, provide Quicken-generated monthly financial reports, and participate in the officer meeting (with a free meal) on the Tuesday evening following each monthly User Group meeting. Your accounting experience could help our group grow and improve, so call me if you can help fill this important position.

Anyone willing to participate as a monthly volunteer should contact **Claude McClure** (Volunteer Coordinator) or myself. Claude has diligently manned our NTPCUG Information Booth and coordinated volunteers at our meetings for many years, and volun-

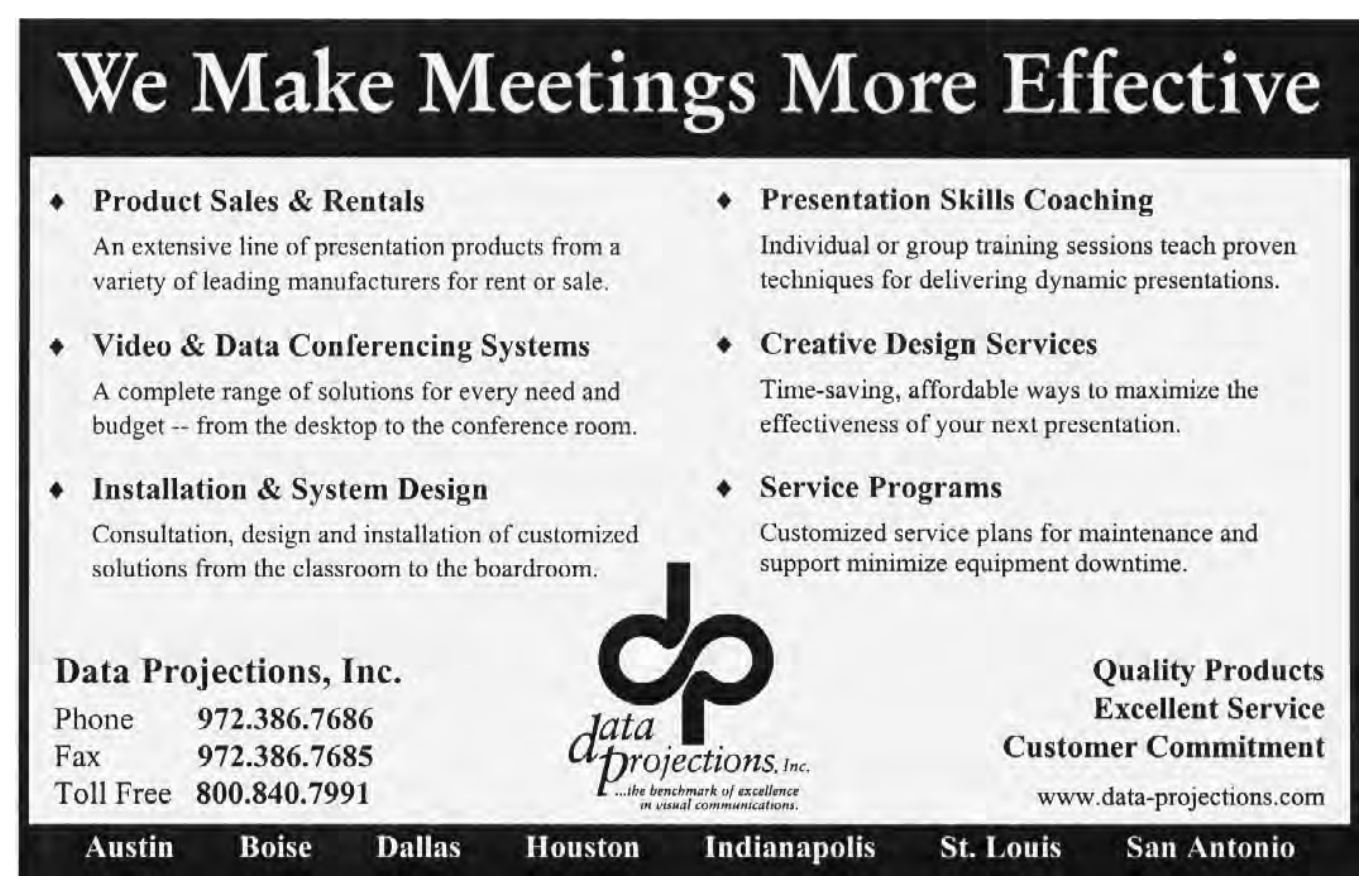

## **!!! Mark Your Calendar !!!**

Future Newsletter Deadlines and Meeting Dates

Our main meeting [presentation(s) and most SIGs] will be at Lake Highlands Freshman Center on the **third Saturday** of each month for the rest of this year.

The **newsletter deadline** each month will be **fifteen days before** the main meeting.

See the schedule below for a listing of those dates.

# **PREZ SEZ... CONTINUED**

teers like him keep the User Group functioning for the entire membership. With a little more help from more members, the individual workloads will be reduced.

#### **User-to-User Program**

In past years we have tried to build up a User-to-User contact program with the goal of providing our members quick access to experts in specific topic areas. We want to revive this program, and need help from you to make it work. Many times I have run into a computer problem that was quickly solved by talking for a few minutes with an expert in that area who had encountered a similar problem and could offer potential solutions. Developing and troubleshooting software and hardware systems can be much quicker and easier if you have access to the specific information you need. Between all our members we have an outstanding knowledge base, and members who join this program will find it an excellent way to learn more from others. Look for details on our Web site soon.

Golly! 75 E-mails today saying "I LOVE YOU!" I really didn't think I was so popular  $\ldots$ **Newsletter Deadline Meeting Date** June 2 June 17 June 30 July 15 August 4 August 19 September 1 September 16 October 6 October 21 November 3 November 18 December 1 December 16

# **Off-Site SIGs**

The North Texas Microsoft Developers SIGs (Beginning Visual Basic, Advanced Visual Basic, Access, and Application Developers Issues SIGs) will meet the second Saturday of each month at Microsoft Corporation's South Central District office at 5080 Spectrum Drive, Suite 115E in Dallas.

Check at *http://www.pioneerinfo.com/tmg* for information about when and where the Master Genealogist SIG will meet each month.

Check with *nberk@misresource.com* or at *misr@computek.net* for information about when and where the Micrografx SIG will meet each month.

#### **Up-to-date Information**

Make it a habit to check our Web page at *ntpcug.org* for any last minute changes.

*Connie Andrews*

# **Entering SIG Notes through the Web**

*by Bill Parker, NTPCUG SIG Coordinator*

As of May, 2000, SIGs should update their web page, enter notes for the newsletter, and maintain the SIG leader list through a web interface. These changes should not be sent to Webmaster, Sig Coordinator, or Newsletter. SIGs now directly control the timing, and frequency, of updates that are available to the public through the web site. Any changes made are immediately shown on the web site. The monthly notes section of each web page is used in the newsletter. These are the procedures for using this new capability.

- 1. Access the new system by going to *http://mail.ntpcug.org/asp/signotes/default.asp*. Later, there will be a link on the SIG schedule page to this address, but there are some security issues to address first.
- 2. Select your SIG from the drop down list, and enter your password. Initially, all passwords are "leader", without the quotes. (Soon, you will have the ability to set your own password.) Press Submit to go to the SIG Edit Page.

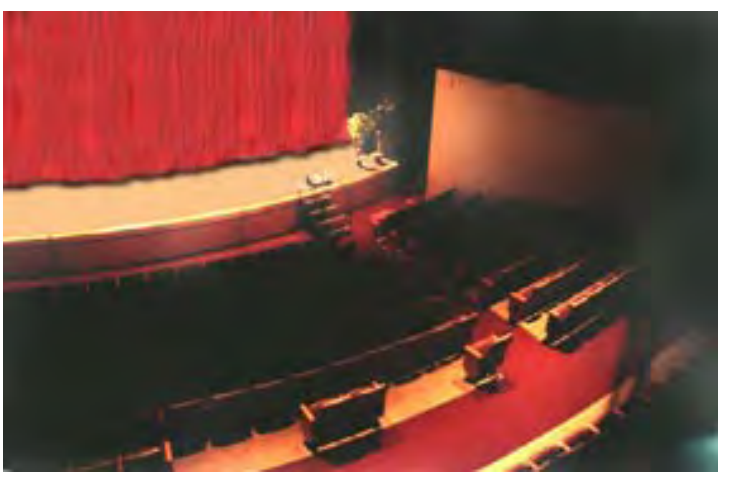

- 3. The SIG Edit Page gives you a great amount of flexibility in how the ultimate web page displays. All SIGs are strongly encouraged to enter monthly notes. **If current month notes are available by the second Friday before a meeting, they will be published in the newsletter.** Current notes can be added after that time, but they will only be available on the web site. The next several items refer to sections of the SIG Edit Page.
- 4. HTML Tips and Editing Standards These two links open a new window, so it can be kept open for reference while entering current notes and background text.
- 5. Month Select the month for the current note from the drop down list. This will show on your web page, so make sure it

is correct!

6. Current Notes - Enter notes to be shown on the web site, and in the newsletter, using HTML formatting. This formatting is simple, and samples are shown at the HTML Tips link. For the most part, only paragraph , bold **, and italic**  *tags will be needed.*

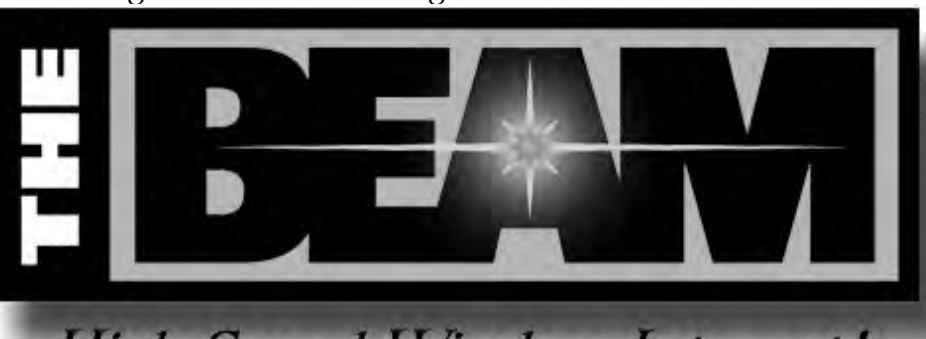

High Speed Wireless Internet!

*Type the text directly into the edit box, or compose it in a word processor, and paste it into the edit box. There is also a link to Editing Standards.*

- 7. Background Info Title The default name for the background section is "Background", but this can be changed. Each SIG must have a background section to let web visitors know the purpose of the SIG.
- 8. Background Info Enter background information here, with HTML formatting. Some SIGs maintain a list of previous meeting topics. That would also be appropriate for this section. Include any-

## **The Perfect Gift!**

Looking for a last-minute gift that's quick, easy and keeps on giving for the entire year? Take a tip from Doug Gorrie and consider giving a one-year membership in the North Texas PC Users Group. This is an especially appropriate gift for a friend or relative who is new to computing and interested in learning how to use and enjoy the PC.

Point out the Genealogy SIGs to people who are collecting information about their families, tell friends how much the Internet SIGs can help in easing their way into really using the Web, and the benefits of friendly, early computer lessons in the Introduction to the PC SIG.

More experienced users would appreciate value of vendor presentations in making important software and hardware decisions during the year.

If you have a friend or relative who constantly "borrows" your copy of the latest

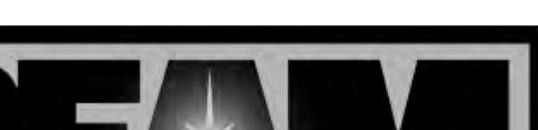

thing here that should not go into the monthly newsletter.

**High Speed Wireless Internet!** 

- 9. Contact Info The first line, labeled Contact, will be inserted at the bottom of the SIG's web page. The line reads "E-mail to SIG Leader: act name". Contact name is hyperlinked to the e-mail address. This will be the main e-mail contact for the group. The contact name can even be generic, such as Investors SIG. The additional contact lines are for the list of leaders that is to be shown in the newsletter. So Leader1 should be the SIG leader, and Leader2-6 can be assistant leaders. The Contact line, and the Leader1 line will generally be the same person. Remember, Contact name is for the web page, Leader names are for the newsletter. If a leader has multiple phone or e-mail addresses to list, leave the next name field blank, and enter the second phone number, etc.
- 10. When all desired changes have been made, press the Submit button at the bottom of the page to update the database.
- 11. The SIG Review page is displayed. Make sure all changes are correct, and you are done. If there are corrections to be made, press the Back button to go to edit mode again. To see how the SIG page is actually displayed, press the link to SIG Page.

#### **DOJ v. Microsoft Grinds To A Close As Judge** on either ignorance or misinforma-Cisco Case Claims **'Extortion & Death Threats'** lison (Oracle) or Scott McNealy (Sun **Declares a 'Monopoly' And Considers Remedies Including A Breakup of the Software Giant — As VIA Technologies Continues Acquisitions**

Well, the other shoe dropped. Judge Jackson says something to the effect that Microsoft is a nasty old monopoly and should be punished for their sins/success. That was fun and expected given the judge's decisions/behaviors during the trial.  *A 'Hurricane' A in't a 'Spitfire'...*

What nobody expected was a *third shoe*. Shortly after Jackson's decision, the market tanked big time. Everybody scrambled in the wake of Jack-

son's announcement to get out of the tech stocks and created several, negative, NASDAQ records in the process. Even the industrial blue chips took a beating. However, I don't think it was all the Microsoft decision, but was more likely serendipity, i.e., two unrelated events occur simultaneously that appear causal as a result. In my business, this is called "superstitious learning."

#### **'Suggested Remedies' Look Like Wishfull Thinking From Microsoft COMDETITORS**

Even more fun for me are all the "suggested" remedies being zipped around the media. Seems nobody is "neutral" in the *DOJ v. Microsoft* antitrust case. I've seen literally hundreds of suggestions for "appropriate" remedies in both industry and non-industry venues, many of which are very clearly based

tion (is there really any difference?).

If I were to ask (I won't) Larry El-Microsystems) for their opinions—after they get over their chortles and peals of laughter—I suspect their suggestions would parallel the French desire at the end of WW-2.

That is, to partition Microsoft (Germany) into many, many, very little Microsoft's (Germany's), none of which could ever pose/be a threat again. They aren't alone in this feeling and I read a number parallels with the earlier AT&T breakup.

#### **Microsoft Isn't AT&T**

There's a very basic difference, though, between

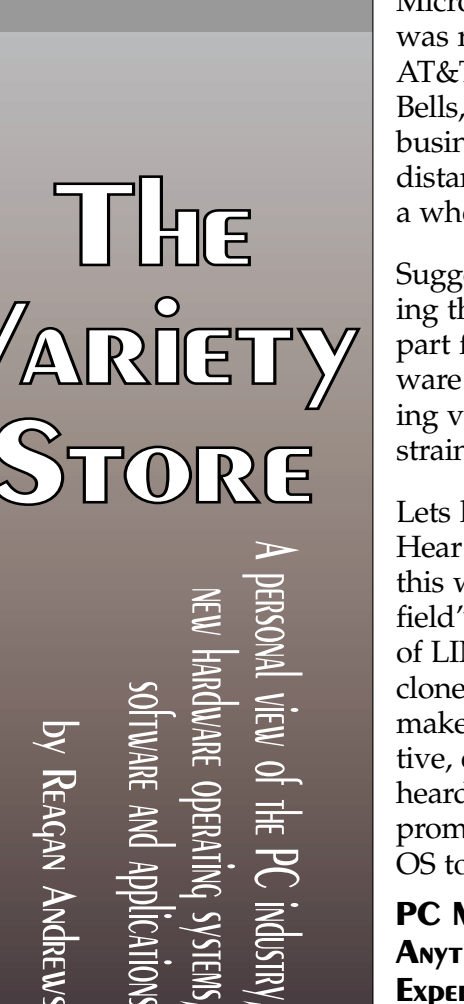

Microsoft and (then) AT&T. It was relatively easy to partition AT&T into a number of regional Bells, all basically in the same business, and separate the longdistance business. Microsoft is a whole 'nother beast.

Suggestions range from separating the operating systems (OS) part from the application software (Office) portion and applying very rigid operational constraints on both.

Lets look at the OS issues first. Hear a lot of voices saying that this would "level the playing field" and promote the fortunes of LINUX (and other UNIX clones), bring *OS/2 Warp* back, make the *BeOS* look more attractive, etc., etc., etc. Haven't heard anyone suggest it might prompt Apple to port the Mac OS to the x86 platform, though.

#### **PC Market Trends Defy Anything But a 'TV Experience'**

Isn't anybody watching the PC market trends? Bulk of current

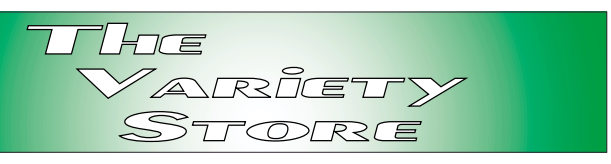

PC buyers simply don't care about the OS as long as the PC approaches/becomes a *TV Experience.* Average user today is much less technically sophisticated than 10 years ago and suggestion that they would embrace OS/2 or any of the UNIX clones is clearly absurd. Neither of these is anywhere close to ready for the "average" desktop.

Before the LINUX/ OS/2 faithful begin gathering for a lynch party with me as a target, I'm not knocking either OS for highly skilled users with the knowledge to install *and* maintain them. I'm simply stating that both are far beyond the capabilities of the new user at this point. I do have a question for LINUX folks, however. Once one of the proposed GUI shells becomes "standard," will LINUX lose its reputation for stability?

#### **Applications Software Questions**

Looking from the application software perspective, I hear some voices saying (wishing?) Microsoft would be tempted to port Office to the competing OS platforms. Sure. Microsoft is a mass market company and would see scant reason to invest the \$millions/ \$billions such projects would demand in resources. (That's if

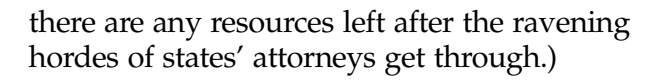

Also, consider that there are several competing office suites already out there that haven't been able to penetrate the market for a variety of reasons, not all of which are a result of a Microsoft monopoly. Consider WordPerfect. It's a reasonably good suite and has a lot of appeal for Microsoft haters. It's also very inexpensive and is being ported to LINUX by Corel.

#### **WordPerfect a good Example**

For new users and those of us with faulty memory recall, WordPerfect (WP) had a "lock" on the commercial DOS platform until 1989 when it made a disastrous decision that Windows would be a passing fad. (See *TV Experience*, above.) When WP finally realized their error, they compounded it by releasing a Windows version that was essentially non-compliant in too many areas to succeed. Several generations of quirky, buggy software coupled with Novell's inability to market the product when it was working well made WP an also-ran on the Windows platform.

Couple the above with fact that SUN is giving away an office suite for Solaris/ UNIX/ LINUX, and several other UNIX clone vendors have announced similar office suites at very low pricing levels, and probability that MS would consider a port to this platform quite unappealing until the numbers swell dramatically.

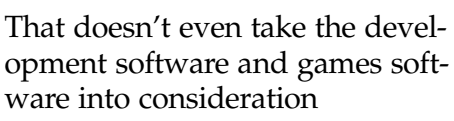

#### **Back to the Past Poses My Major Concern About All This**

If Microsoft is splintered—and a number of the contenders for the OS on the desktop are even moderately successful—where does that leave the PC user community? I'm mostly concerned with viable standards in terms of OS and applications compatibility.

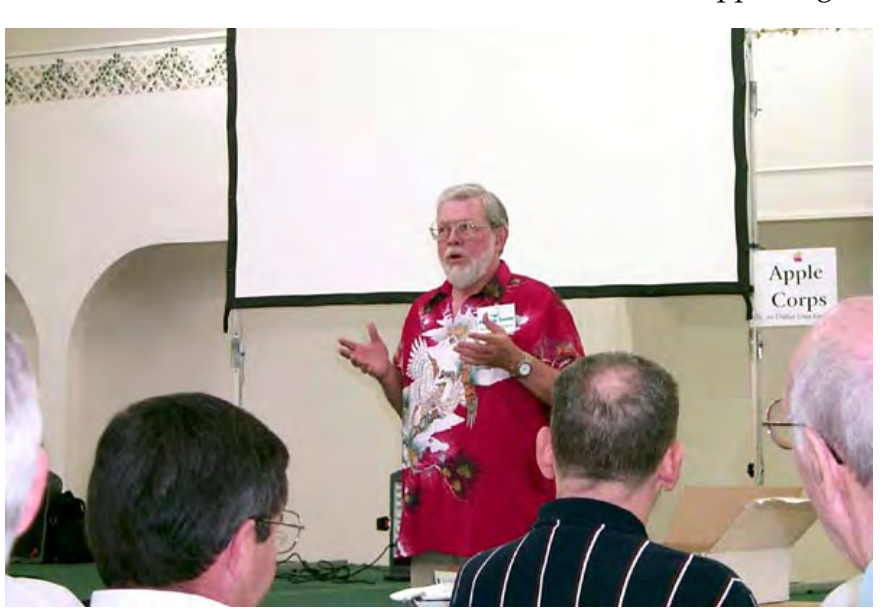

I don't want to have to go back to carrying copies of software around while shopping for a new computer or operating system. Been there, done that. Remember it well during the "wild & wooly" days of the original IBM-PC and its clones (1982) when I would carry disks with Lotus *1-2-3* and MS *Flight Simulator* to test for true compatibility when shopping for a PC. (Hint: every PC vendor advertised '100% compatibility, but users were wise to test anyway, since many failed.)

We are even starting to hear about problems in this area in the LINUX camp. That's a shame, and I hope the LINUX group can avoid the incompatibilities between vendors/ versions that made UNIX so impractical for the casual user.

#### **Shades of the 'Untouchables' Extortion and Death Threats Claimed in Cisco Case**

Talk about sales and marketing, a recent *Wall Street Journal* article makes the supposedly predatory Microsoft practices seem tame in comparison. Cisco Systems is the subject and a couple of run-away salesmen/sales persons' behavior the target of a lawsuit. (I am a fan of Cisco Systems and the following is not suggestive that Cisco's marketing practices follow this as a model.)

Reported by Glen R. Simpson in the April 27 issue of the *WSJ*, the story makes MS look like softies. Seems that a couple of former Cisco customers claim that two Cisco salesmen extorted money from them and made death threats against them if they complained. Amounts of up to \$2,500,000 were mentioned in the article as being extorted from at least two Cisco customers. Story originally made me wonder if somehow the Mafia had taken over the premier Internetworking company. After reading Simpson's article it became apparent that Cisco was primarily "guilty" of poor supervision—if anything.

I won't go into all the details because of space considerations. Just thought it would be a good follow-up to lend perspective to the Microsoft story above. I would suggest that the article is a "good read" and may clarify some of the issues

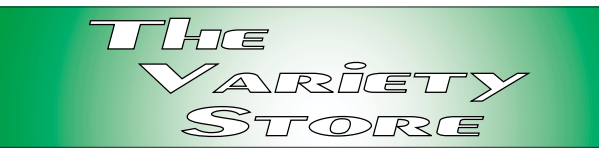

raised in the *DOJ v. Microsoft* case, or at least add some humor to the matter. Just can't imagine Bill Gates waving a 9mm around making threats. Hmmmmm, Steve Ballmer, though, may be another matter

#### **Andy Grove was Right! Intel 'Looking over its Shoulders' at VIA Now**

Andy Grove, former Intel CEO and one of the more colorful people in the industry wrote a book about the CPU/semiconducto business titled *Only the Paranoid Survive.* It was aptly titled and I hope Intel is attending to the rise of VIA Technologies.

Can you say "VIA Technologies" is taking over the world in/from Taiwan? Seems strange, but VIA is acquiring a lot of technology that may give Intel a run for its money. VIA purchased Cyrix last year (the Web site, *www.cyrix.com,* is still worth a visit) and recently forayed into the graphics chip business with purchase of S3's chip business. VIA was already one of the major competitors with Intel in the support chip business and was in several respects, offering a superior product at the "Super Socket 7" level.

So what's the big deal? Memory management, that's the answer. The VIA chips could cache 256+MB of SDRAM while the competing Intel offerings fell flat after 64MB of SDRAM. (Almost any of the x86 support chips can handle more than 64MB of SDRAM, but users took a speed hit if the cache was 512KB or below.) VIA based mainboards (mother boards) usually sported 1 - 2 MB of L2 cache s and subsequently could cache 256MB - 512MB of SDRAM. Although AMD (Advanced Micro Devices) produced a line of support chips with similar capabilities, they were really VIA chips in disguise. (Other non-Intel vendors are SIS and ALi.)

VIA wants to be a major competitor to Intel in every respect of the word "competitor." Acqui-

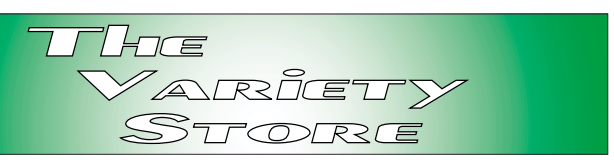

sition of Cyrix CPU design capabilities gave them a low-cost entry into the CPU business while incorporation of the S3 FAB may provide VIA with similar (or better) capabilities at the graphics chip level. Currently, Intel's graphics offerings haven't been stellar performers, taking a distant back seat to Diamond Multimedia, Matrox, 3dfx and nVIDIA-powered cards that have become the darlings of the gaming community.

#### **A 'Blast from the Past' In Ads From ITradar.com Shows Stellar WW-2 Fighter**

I'm not sure who "*ITradar.com*" is. Recent ads seen in various IT/IS media are headed by a really terrific photo of one of the best British fighters in WW-2—the Hawker "Hurricane" which was an extremely capable machine during the Battle of Britain in 1939-40. It's a nice photo showing both the aircraft and an "Alert" crew obviously enjoying themselves during a lull in the fighting.

What makes this ad/picture so interesting (to me) is the fighter aircraft. Americans are much more familiar with the Supermarine "Spitfire"

*The Hawker "Hurricane" is shown below in British insignia and is on display at the USAF Museum. At right is the B-24 and the crew in the picture, 10 US airmen, is typical for WW-2 and includes a number of*

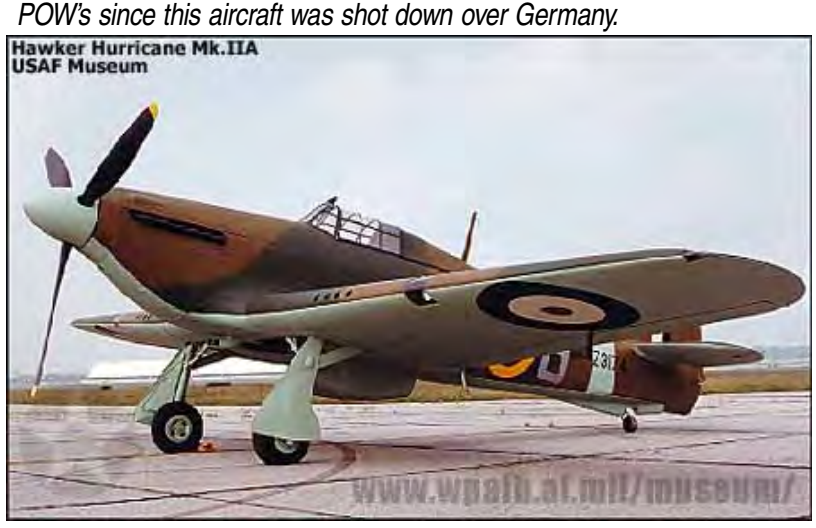

as the fighter aircraft most seen (and feared by Luftwaffen fighter pilots) during the Battle of Britian. Since there's been a resurgence in WW-2 attention after release of the movie *Saving Private Ryan*, this may explain the ad content.

At any rate, it does defy the popular notion that there was only one fighter on the British side during the Battle of Britain, the "Spitfire." May be that Supermarine had better PR folks at the time. Just as the 8th Air Force, Navy and Marines had better coverage in the newsreels (remember those?) during WW-2.

 Most Americans today don't realize that many of the Marine beach assaults in the South Pacific were accompanied by Army Infantry Divisions, just as the 8th Air Force wasn't alone in the daylight bombing raids over Germany, Austria and Romania and relied heavily on participation of the 15th Air Force flying out of North Africa (and later) Italy.

On a similar note, the Boeing B-17 didn't make these bombing raids alone—there were more Consolidated-Vultee B-24's produced during WW-2 than B-17's and this remarkable heavy bomber made the initial, and disastrous, raids over Ploesti, Romania, and not the B-17.

*Reagan Andrews*

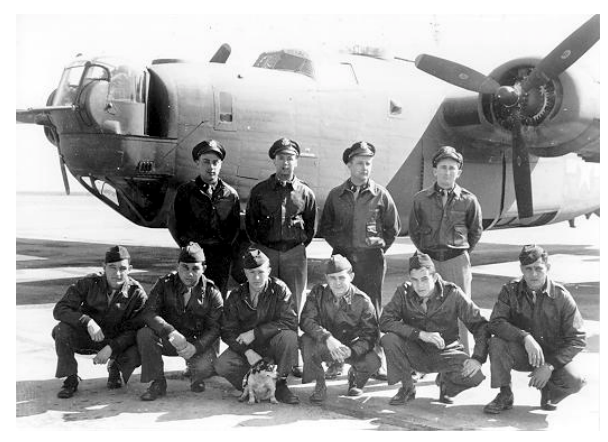

# Selected SI **REPORTS**

New s and meeting notes of Special Interest Groups *(Material for this column should be sent to Bill Parker at Sig\_coordinator@ntpcug.org before the PC News monthly deadline listed on the inside cover .)*

#### **Access**

We will be meeting at 12:00 noon on Saturday, May 13, with the North Texas Microsoft Developers SIGs (of the North Texas PC User Group) at Microsoft's Addison facility at 5080 Spectrum Drive, Suite 115E, Dallas, TX 75248. We'll be meeting along with Beginning Visual Basic SIG, Advanced Visual Basic SIG, and the newly renamed Application Developer Issues SIG (formerly ActiveX Application Developers). *North Texas Microsoft Developer SIGs will meet on the second Saturday to avoid conflict with the date of NTPCUG's other SIG meetings.* Meeting times are:

09:00 AM -- Beginning Visual Basic 10:00 AM -- Advanced Visual Basic 11:00 AM -- Application Developer Issues

#### 12:00 Noon -- Microsoft Access Database

For more information, visit *http://www.ntmsdevsigs.homestead.com.* You'll find a schedule, be able to click-through to a zoomable map, get driving directions, and link to separate sites for each of the four SIGs (which will be completed as time permits). You must have script execution enabled in your browser.

**In May**: Perennial favorite presenter and Assistant SIG Leader **Jack Atkinson** will tell us about "Useful routines that assist in editing, validating, and manipulating of text data." He said he was going to "fill in some blanks", building on the starter application presented last month. You can bet he will most likely have a bag full of tips, hints, and tricks

#### **From Bill Parker, SIG Coordinator**

The following are changes/additions/needs that the NTPCUG has made to the SIG's. Please notify me of any changes in contact information for existing SIG Leaders.

#### **New SIGs:**

**—Macromedia Flash** will hold a formative session.

**—Application Development Issues** was formerly ActiveX Developers.

#### **New meeting location:**

The following SIGs are meeting at a location different from the main NTPCUG site. Check SIG notes for details: **Access, Visual Basic – Beginning, Visual Basic – Advanced, Application Development Issues** (formerly ActiveX).

**Groups Looking for Help in Leading their SIGs:**

**— Excel/Spreadsheets SIG** [Contact Eb Foerster (214) 357-7602 H].

**The requirements for forming a SIG are:**

**Leadership** — at least one individual willing to lead the SIG, and an assistant.

**Membership** — at least eight individuals willing to attend the SIG fairly consistently.

If you have a group that meets these qualifications or would like help in finding others who might share your interests, please contact me at (214) 369-5889 (H), or e-mail to *sig\_coordinator@ntpcug.org*.

#### **Sig Leader Listings**

**SIG Coordinator Bill Parker at: sig\_coordinator@ntpcug.org**

#### **Access**

Larry Linson........ (817) 481-2350 hM *larry.linson@ntpcug.org* Tom Browning .... (214) 692-9784 h *tombrowning@prodigy.net* Neel Cotten......... (214) 904-0011 Jack Atkinson...... (817) 481-6623 h Dianna DeCicco.. (972) 446-0639 h

#### **ACT !**

Jim Thompson .... (817) 261-6159 h ............................ (214) 665-9442 w *jimt@ieee.org* Deborah Bean..... (972) 475-7463 h ............................ (972) 475-3124 w *dbean@misresource.com*

#### **Alpha 5**

Bill Parker ........... (214) 369-5889 h *bill@partec.net* Ron Jackson....... (972) 276-3661 h

#### **ActiveX Developers**

Larry Linson........ (817) 481-2350 h *larry.linson@ntpcug.org* Dan Ogden ......... (972) 417-1916 w *dogden@gte.net Linda Moore........ (214) 342-8833*

#### **Communications**

Alan Brosz .......... 1 (972) 548-7928 h ............................ (972) 729-1237 w *alan.brosz@wcom.com* Birl Smith ............ (972) 960-8227 h ............................ 1 (888) 740-6730 w *bhsmith@swbell.net*

#### **Dallas Corel**

 Marsha Drebelbis (214) 951-0266 *mdreb@litigraph.com* Susan Biggs........ (214) 340-7794

#### **DOS/Operating Systems**

Reagan Andrews (214) 828-0699 h *reagana@swbell.net*

#### **Excel/Spreadsheet**

Eb Foerster......... (214) 357-7602 h *eb.foerster@ntpcug.org* Michael Bodner

for rapid and efficient application development. Here's what Jack says about the presentation:

"From time to time we all encounter data from another application, user, or legacy system. Often the data is not formatted as we would like; so we struggle to convert, format, and import (or read directly) into our "new" Access based application. Even as you develop and deploy your "new" application you will probably find that you need some 'code' to help in the editing, validating, and manipulation of textbased data entered through forms. In this presentation we will take a look at several routines which can form a base for working with commonly found fields, such as Social Security Numbers, phone numbers, order / account numbers, and person names.

"Handouts and a small MS Access database containing sample tables, queries, and source code will be available. After the presentation you should be able to exercise the samples and try your hand at modifying and improving the source code to meet you own needs. If you have some of your own samples to share or if you improve these routines please share them with us at some future MS Access SIG meeting."

Jack's presentations always play to rave reviews, so be sure you don't miss it. Come early for the other meetings and get a full morning of great Microsoft developer information.

**In April**: SIG Leader **Larry Linson** described an approach to providing extra value to your employer or clients by using what has been variously called a "starter application" or a "base application" that you can create to provide a number of features that you commonly use in most or all of your Access applications. The starter application is copied for new application, unburdened by all the application-specific parts of applications you've done before. Some

features shown were: error logging, usage logging, a data-modifiable title or splash screen, a main switchboard, code to re-link data tables in a separate database, people-handling features, and information storage. Your own samples of things you find yourself doing regularly but infrequently, right in your application, can help you save time by not having to go to the documentation or Help.

We had an Access SIG-only drawing for a double handful of diskettes which included a starter database that Larry warned was only to the 'clean-compile' stage of development. Plan, as usual, on a drawing for valuable prizes again in May. (Just remember that value, like beauty, is in the eye of the beholder.)

*Larry Lins on*

#### **Act!**

In May, we will look at using Act to handle e-mail activities. While this may not be important for individuals, Act's ability to automatically maintain history files associated with each contact helps to coordinate your sales activities.

We will connect to the Internet then send and receive some e-mails. We will look at the history files which are recorded and we will check the ability to revisit past correspondence.

If you have some specific questions about Act please bring them and we will discuss as many as we can at the end of the meeting.

Check the schedule when you arrive at the Freshman Center. I am not sure of the meeting room or time at present.

*Jim Thomps on*

#### **FrontPage**

Sam Lugo (972) 253-0230 *sam@lugo-consulting.com* Pamela Lugo (972) 253-0230 *pamela@lugo-consulting.com*

#### **Games**

Chris Carmichael.(214)331-6303 h *chris.carmichael@ntpcug.org* Timothy Carmichael ............................(972) 566-4626 *timothy.carmichael@ntpcug.org*

#### **Genealogist - The Master**

Jeri Steele ...........(972) 927-6289 w *pioneerinfo.com/tmg/*

#### **Hardware Solutions**

Charles Miller ......(903) 938-4220 h *cbaxter@pobox.com* Ralph Beaver ......(817) 624-9530 h Gary Johnson......(972) 938-0344 h

#### **Internet–Beginning**

Tom O'Keefe.......(972) 247-8812 h *okeefe@metronet.com* Doug Gorrie.........(972) 618-8002 h ...(214) 464-4568 w *doug.gorrie@ntpcug.org*

#### **Internet–Advanced**

Tom O'Keefe.......(972) 247-8812 h *okeefe@metronet.com* Doug Gorrie.........(972) 618-8002 h ............................(214) 464-4568 w *doug.gorrie@ntpcug.org* Pat Hykkonen......(972) 939-9872 *hykkonen@ntpcug.org*

#### **Introduction to the PC**

Harold (Spike) Smith ............................(972) 231-0730 h *Spike3@home.com* John Randall *jrandall@altinet.net*

#### **Investors**

Dick Richtman.....(972) 437-0322 h *rtrichtman@msn.com* Kathryn (Kathy) Kirby ............................(972) 907-2705 h *infoinvest@aol.com*

#### *JAVA*

*Don Benish..........(972) 705-9512 dbenish@airmail.net*

#### **Lotus** *Notes* **&** *Domino* B.J. Shultz *bjshultz@juno.com*

#### **Alpha Five**

In May, we are continuing the series of sessions on building a contact management application. Even though many exist, this type of application demonstrates many of the concepts that you will want to build into other applications. This month we will look at business rules (field rules). These can be as simple as capitalization, for example, capitalizing the first letter of each word in a string, except for a, an, the, etc. Or the rules can be more complex as in

#### **Micrografx (Graphics)**

Neal Berkowitz.... (972) 475-7463 h ............................ (972) 475-3124 w *nberk@misresource.com misr@computek.net*

#### **Microsoft Networking**

Gil Brand............. (214) 508-8370 w ............................ (214) 341-7182 h *gil.brand@ntpcug.org* Paul Sloane ........ (214) 328-3234 w&h *paul.sloane@ntpcug.org*

#### **Professional MIDI & Audio**

Alan Lummus

**............................** (972)733-4141 w&h *alummus@airmail.net* Timothy Carmichael ............................ (972) 566-4626 *timothy.carmichael@ntpcug.org*

#### **Quicken**

W. L. Harris ........ (972) 291-7616 h *WLHar@earthlink.net* Phil Faulkner....... (972) 239-0561 h *philfaulkner@prodigy.net*

#### **Visual Basic — Beginning**

Jim Carter ........... (972) 235-5968 h *jim.carter@ntpcug.org*

#### **Visual Basic — Advanced**

Stephen Johnson (214) 532-9788 *stephenj@flash.net*

#### **Word for Windows**

Michele Wood *mwood@flash.net* Sherry Covert *shervinc@ix.netcom.com*

#### *WordPerfect* **/ Windows**

Cindy Adams ...... (817) 481-1300 wM ............................ Fx: 817-481-1303 *cadams11@flash.net* Diane Bentley

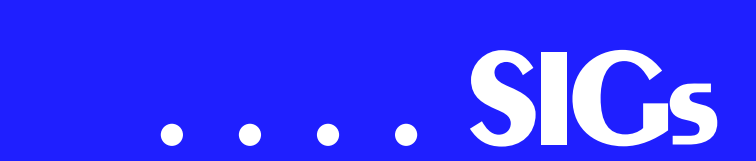

posting invoice detail amounts to an invoice header, and cross file validation.

Alpha Five is by far the most sophisticated desktop database in providing extensive active rules processing at the database engine level. That means these rules are specified once, and then they are carried out regardless of what function you perform in the database, without having to do additional coding. We will use these rules to do transformations, lookups - including adding new records to the lookup source, posting, and show some interesting data entry rules.

Come see the new facility, and enjoy some coffee in our atrium 'café' before the meeting. As always, we will have some time for questions and answers to problems you might be experiencing.

Next month we will delve into form and event scripts that give the application some of the power and ease of use that users really appreciate.

*Bill Parker.* 

#### **Application Developers Issues**

Our next meeting, **May 13 at 11:00 PM**, will be the second meeting since the **North Texas Microsoft Developers SIGs** (consisting of the NTPCUG Beginning VB, Advanced VB, Applications Developer Issues and Access SIGs) moved into our new digs at Microsoft Corporation's South Central District office (5080 Spectrum Drive, Suite 115E, Dallas). Last month's debut was a **smashing success** as we had over 35 attendees attend one or more of the individual SIG meetings. The unanimous opinion of all was that the move was an extremely positive development, one that will sustain and advance our SIGs. In particular, the attendees were impressed by Microsoft's facilities and the benefits to be gained from developing a closer relationship with Microsoft. In addition, everyone was

also of the opinion that having our SIG meet on a different Saturday than the rest of the NTPCUG SIGs also is a major plus as it now enables our members to attend other SIG meetings if they so desire that they otherwise would have been unable to attend. Finally, the mammoth drawing we had at the end of the day for all the SIGs ensured that nearly every attendee who stayed to the very end walked home with something valuable of a tangible nature. While we cannot guarantee that you will always leave with a tangible valuable prize, nevertheless by attending one or more (and in particular all four) of the North Texas Microsoft Developers SIGs you are guaranteed to leave with something valuable every single time.

Last month we enjoyed viewing the video of **Steve Ballmer's** keynote presentation to the February 2000 Vbits Conference on the next version of Visual Studio (version 7.0) to be released by Microsoft. While Dan had a few technical issues to overcome and had to lug his not-very-mobile desktop computer to the meeting to play the video (in asf format), the attendees all agreed that the 120 MB file that Dan downloaded from Microsoft's Web site (over the course of 12 hours overnight) actually displayed very well on Microsoft's display equipment and was well worth the effort. In addition to getting a chance to listen to and view one of Microsoft's most dynamic speakers in Steve Ballmer, we also learned quite a bit about the changes that are coming

#### **Notice to SIG Leaders**

We would like to be sure the information we list for you in the SIG Leader listing is current. Please take a minute to review your listing/s and let us know if there are any corrections or additions that need to be made. Please send changes to Bill Parker:

 *sig\_coordinator@ntpcug.org.*

to Microsoft's premier development suite. The positive experience in viewing this video has encouraged co-SIG leaders **Dan Ogden** and **Larry Linson** to scout out other worthwhile similar videos for future presentations.

For our May meeting of the Applications Developer Issues SIG we will be privileged to have as our speaker the former leader of the Advanced VB SIG, **Thomas Lewis** of Microsoft. In keeping with our theme from last month, Thomas will talk further about Microsoft's plans for Visual Studio 7.0. While Thomas will not be able to display an actual demo of VS 7.0, as was done during last month's video presentation, he will via slides delve more fully into the core of what VS 7.0 is all about, and in particular, the new features that will be in Visual Basic 7.0, including its XML capabilities. Thomas will also talk briefly about Visual Inter-Dev 7.0 and in general Microsoft's overall philosophy behind *VS 7.0*. If you do any kind of development with Microsoft tools and technologies, you will want for sure to be at our May meeting for Thomas Lewis' presentation.

The **Applications Developer Issues SIG** is a new name for our SIG, which was formerly the **ActiveX Applications Developers SIG**. While we have not abandoned by any means our coverage of the use of ActiveX (formerly OLE) technologies in application development, we felt that this name change more accurately reflects what our SIG is all about. This SIG is the only NTPCUG SIG for developers (as well as users) that focuses not on a particular product or vendor but rather exists to assist developers (and users as well) in their development of applications for either business of their own personal use.

There are three primary areas that the Applications Developer Issues SIG focuses on:

1. Development of applications using Microsoft tools and technologieswhile the software tools and technologies we cover originate from Microsoft (such as Office, VBA, Visual Basic, ActiveX, ODBC, XML, DCOM, etc.), we also cover the use of these technologies in other products such as the use of VBA in non-Microsoft products (Word-Perfect 9.0, for example) or the use of various Microsoft products (such as Office and VB) in the development of vertical industry applications;

2. Discussion of generic methodologies and architectures for development- this area focuses on such matters as documenting system specifications, and structured analysis and system specification that assist developers in planning and evaluating their applications;

3. Discussion of non-software issues of interest such as industry news and legal matters that are important to developerswe recognize that developers do not operate in a software vacuum and thus the SIG raises awareness of issues such as contract specifications and intellectual property developments that are very pertinent to the software developer.

While most of our attendees are developers, we also welcome and encourage users, would-be developers and anyone else interested in application development, particularly with Microsoft tools and technologies, to attend.

*Dan Ogden*

#### **Dallas Corel**

May 2000 Member Showcase

Help inaugurate our new NTPCUG meeting place at the Freshman Center on May 20 by actively contributing to our Dallas Corel SIG's annual "Member Showcase." Each year this popular meeting topic features our own SIG members in a show-and-tell

format. You are invited to bring and share your favorite artwork created using any Corel product. Bring printed samples to pass around or computer files that we can see projected onscreen. Give us tips on how it was created or why you consider it a special success.

#### April in Review

Our April meeting, "Presentations that Perform," was presented by **Rose Anne Ellison** of WorldLink Solutions. She specializes in designing corporate onscreen multimedia presentations and Web sites. As a longtime CorelDRAW user and professional Presentations designer, Rose Anne brought us fascinating new tips and demonstrated how to make our on-screen presentations more effective. Her use of Corel software included DRAW, PHOTO-PAINT, and PRESENTATIONS 9. You will recall that Presentations 9 is a module found in the Corel WordPerfect 2000 Suite. We loved her many lively samples of projects for the family too. Why not follow her example and create a multimedia presentation on CD for a new daughter-in-law, a special birthday party, or a new baby? They are sure to be well received. Rose Anne gave us a great incentive, with her generous handout guide, to start presentation projects of our own today. To learn more about WorldLink Solutions, visit .

Corel Rep Visited Dallas Corel SIG April 12

Lots of Dallas Corel SIG members attended a special FREE learning session, held Wednesday, April 12. It was presented by Jill Perry, who is a Corel Corp. Product Specialist. We in Dallas were lucky beneficiaries on her tour of

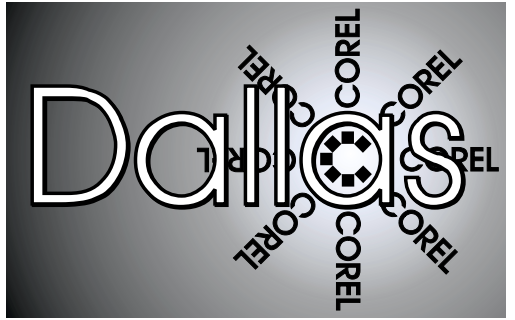

Dallas Corel Is A SIG Of North Texas PC Users Group

User Groups in the Southwest region. This session was held in addition to our regular April 15 NTPCUG SIG meeting and we expected an hour and a half presentation. But Jill tantalized us with special tips and in-depth instruction until 10 p.m., at the New Horizons Computer Learning Center. In PHOTO-PAINT she covered Quicktime VR, brushes, movies, and many of 9's new "effects." She went into DRAW's color palettes, basics and multi-functionality of tools, power clip, interactive fills, converting outlines to objects, the mesh fill tool, the mini print preview, and guidelines. Most fascinating was her demo of the new mask software utility that Corel recently purchased, called KnockOut. Anyone who uses masks in PHOTO-PAINT extensively will love it and want it. To learn more, buy and download it, go to

*http://www.corel.com/corelknockout/index*. Some of us took advantage of the evening's special User Group pricing on software. Lucky **Richard Blair** took home the big door prize, which was CorelDRAW 9.

#### **Important Corel Addresses & Phone Numbers**

**Corel Corporation 1600 Carling A venue, Ottaw a, Ontario, Canada K1Z 8R7**

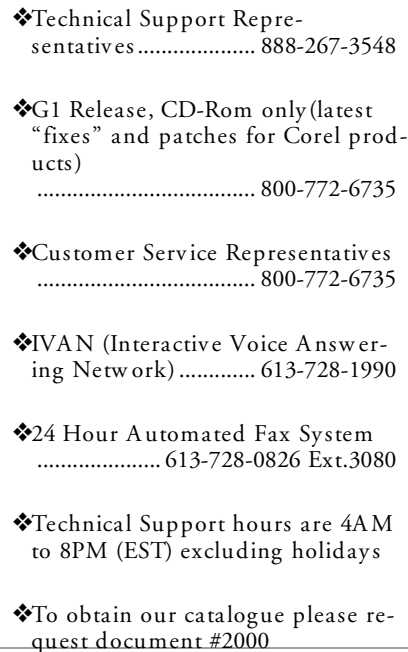

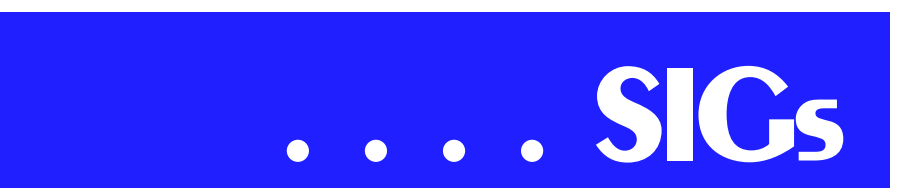

*Marsha Drebelbis*

Corel Acquires Professional Graphics Products from MetaCreations

Recently, it seems everything that could happen in our graphics community occurred in less than a day. Here is the summary of where each of the MetaCreations products went. Adobe bought the two 3D products, Canoma and Carrara. Corel has purchased Painter 6, all of the KPT tools, and Bryce, while Poser returned to its creator agi.sys in Germany.

The deal cut with Corel Corporation was letter perfect. First, and most importantly, is the fact that Painter's creator, Mark Zimmer, and several other key people involved with the products Corel bought, have left MetaCreations and are forming a company called . Obviously, they like the name fractal since Fractal Designs was the original name of the company Mark created to produce Painter in the beginning. Fractal.com is under contract to Corel to create the next generation of the products Corel bought from MetaCreations.

This could turn out to be the best solution possible. Corel is committed to graphics and has an excellent distribution channel, including an international channel (local translations) that MetaCreations did not enjoy. This also gives Corel some serious graphic tools on the Mac platform, something that has been an on-again, off-again issue for its flagship product CorelDRAW. Add to this, the original talent that is very passionately committed to these products will be developing the next version. In fact, I have been told to expect Painter 7 before the end of the year. The name of the existing MetaCreations products will not change to Corel until the next generation of the products is released. So, the big question is, will Corel continue to ship Painter in a paint can? Stay tuned.

Another question concerning the Corel purchase is what, if any, of the MetaCreations code will find its way into DRAW 10, which is rumored to be released before the end of the year. For example, I would love to see some of the Painter tools moved into PHOTO-PAINT's already robust tool set. Another area that is unique, is the fact that Corel will be shipping KPT Vector Effects (for Adobe Illustrator) but the KPT plug-ins don't work with CorelDRAW. I believe that Corel will do some re-engineering so that the Vector Plug-Ins work with DRAW 10.

#### Check out these products at *http://www.corel.com/products/index.htm.*

Poser has returned to Germany for the moment, but according to the , its parent company, egi.sys AG, is setting up a US corporation to handle the current version of Poser and Office Advantage (which they also bought).

#### *David Hus s*

#### **Apply to Beta Test CorelDRAW 10**

Corel is looking for beta testers for the upcoming release of CorelDRAW 10. Testers of all experience levels and system specifications are encouraged to apply. You don't have to be a guru or graphics professional to provide valuable feedback and testing, so apply now before the selection process ends. To learn more about being a beta tester of CorelDRAW 10, go to *http:/www. corel.com/betaprogram/ index.htm .*

#### **CorelWORLD 2000**

CorelWORLD 2000 Conference is scheduled for September 10-15, 2000 in San Diego, CA. **Rick Altman** and many additional Corel graphics luminaries will be featured presenters. This conference offers the Corel graphics software user a full course of learning options. Find details at : *http:// www.altman.com/corelworld.*

Recent Programs at Dallas Corel SIG

- ❖ Jul/99 Virtual Corel Training on CD
- ❖ Aug/99 Corel Large-Output at Service Bureaus
- ❖ Sep/99 Corel and the Entrepreneur
- ❖ Oct/99 Filters and Plugins, Part I
- ❖ Nov/99 Photographic editing Plugins
- $\triangleleft$  Dec/99 Filters and Plugins, Part III
- ❖ Jan/00 Masks in PHOTO-PAINT
- ❖ Feb/00 Web Site Design/Development Tips
- ❖ Mar/00 Paper for Inkjet Printer **Output**
- ❖ Apr/00 Presentations 9 *Marsha Drebelbis*

#### **DOS/Operating Systems**

"I love you" took on a whole new meaning last week for computer users. Hope you members of the DOS/ Operating Systems SIG didn't get bitten by the title, even if there was a little wishful thinking involved

Brings us back to the basics of "safe computing." If you don't recognize the sender, any E-mail message can be dangerous. To thwart most of these lowlevel worms in Microsoft Outlook Express, the user can turn off the scripting. Saw at least one security expert wonder why "Scripting Off" was not the "default" when Outlook Express was installed with IE Explorer. Makes me wonder as well, since everybody is

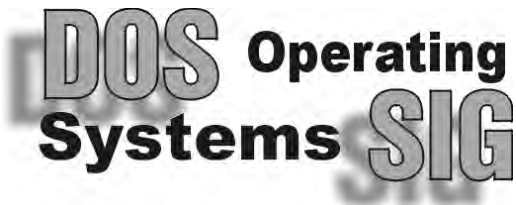

becoming more concerned with all the worms/virii that seem to be arriving via E-mail.

May brings us Spring and all its glory. Will also bring us back to the basics in the DOS/Operating Systems SIG. We'll begin a series looking at installation problems users are experiencing in Win9x and Win2000 on the desktop. Bet we'll hear a lot about Win98 and users' unfortunate experiences with the Microsoft OS, including the mystery of the "disappearing " drivers for various hardware and software.

Again, I'll ask for Win2000 users to expand on their experiences with the new, more-stable (according to all the media hoopla) Microsoft OS. Hopefully, some of you-all will have forsaken Win95 - Win98 for the newest Microsoft offering and can expand on your impressions/experiences.

Since we'll be in a new venue in May, perhaps the CP/M, LINUX and OS/2 crazies won't be able to find the SIG meeting and stage their usual inane and psychotic protests against rational thought and Microsoft OS's

*Reagan Andrews*

#### **Excel / Spreadsheet SIG**

Check our Web site for the latest update.

If you have an interesting application that you want to share with the group, give me a call and I will schedule you at a future meeting.

Whether you are a beginning or experienced user, bring your problems to the next meeting and we will try to find a

solution to your problem. I say 'we' because SIG attendees answer most questions. If your problem is not easy to explain in words at the meeting send me an example of your .xls file to . This

will give me a chance to work on the problem ahead of time and make for a smoother presentation.

Because of a need to cut back my activities with the NTPCUG, I am looking for someone to take over the leadership of the Excel/Spreadsheet SIG. Please call me or e-mail me at if you are interested. I will still be around and am willing to be the assistant leader.

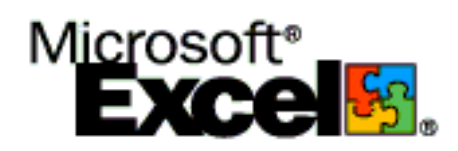

*Eb Foers ter*

#### **Games SIG**

SIG Leader: Chris Carmichael, , H 214-331-6303

SIG Asst. Leader: Timothy Carmichael, , W 972-566-4626

This SIG will focuses on computer games and how to play them, whether role-playing games (RPG), action games, or educational games. We review current and upcoming games, discuss strategies for specific games, and share opinions and learning experiences. Bring games to swap with others, and bring PC game magazines to add to the library. If you want to learn more about what games you and your parents would like to buy, come join us.

*Chris Carmichael*

#### **Genealogist - The Master**

The next meeting of the TMG SIG will be May 27th at the Bill Priest Institute. See our Web pages at *http://www.pioneerinfo.com/tmg* for directions. This group meets to explore The Master Genealogist Software and how to use it in your genealogy research. April's Meeting was on the various genealogy reports in TMG. (1) Reports to use for reunions and family meetings: The kinship report (all the relatives of a person), Blank family group sheets, and Relationship between 2 people. (2)

Verification reports to generate include: (a) Individual Narrative to verify the look of sentences, (b) List of All Places, (c) Audit All People, and (d) Data Set Info. In May, we will discuss how to generate Indexes for your reports and some of the choices that will change those Indexes.

*Jeri Steele*

#### **Internet - Advanced**

As everyone should be aware by now, we have a new meeting location beginning in May. We have left Big Town for more suitable quarters, so be sure to review our Web site for an updated map to Lake Highlands Freshman Center (LHFC).

Although everything is subject to change, we anticipate that the Beginning and Advanced Internet SIGs will meet at 10:00 AM and 11:00 AM, respectively. This is one hour earlier than our past schedule, and allows us to combine our meeting times with the Communications and MS Networking SIGs, as needed, when special presentations are scheduled.

We anticipate meeting in the Physical Education room, located on the ground level immediately to the left of the lobby. This room appears to be quite a bit larger than our Big Town meeting room, so should allow us to expand back toward the numbers we had at Infomart. LHFC provides Internet connectivity in all rooms, just as we had at Big Town, so we can continue to demonstrate all facets of the Internet.

Since everyone will be in a state of flux, we will continue to have a Question & Answer session for both Internet SIGs. One topic that will no doubt come up is the ILoveYou virus. Needless to say, if you receive an e-mail with this subject, or are asked to open an attachment with a similar name, DON'T !! Delete it immediately. More on this at the meeting, but now might be a good time to ensure that your antivirus software is up to date.

If you have a specific issue you wish presented in our Internet SIGs, please

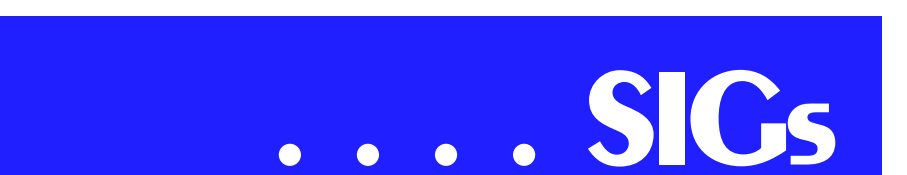

send e-mail to *doug.gorrie@ntpcug.org* and we will try to cover it.

See you on May 20th !!

*Tom O'Keefe, Pat Hykkonen & Doug Gorrie*

#### **Internet - Beginning**

#### **May meeting notes**

As everyone should be aware by now, we have a new meeting location beginning in May. We have left Big Town for more suitable quarters, so be sure to review our Web site for an updated map to Lake Highlands Freshman Center (LHFC).

Although everything is subject to change, we anticipate that the Beginning and Advanced Internet SIGs will meet at 10:00 AM and 11:00 AM, respectively. This is one hour earlier than our past schedule, and allows us to combine our meeting times with the Communications and MS Networking SIGs, as needed, when special presentations are scheduled.

We anticipate meeting in the Physical Education room, located on the ground level immediately to the left of the lobby. This room appears to be quite a bit larger than our Big Town meeting room, so should allow us to expand back toward the numbers we had at Infomart. LHFC provides Internet connectivity in all rooms, just as we had at Big Town, so we can continue to demonstrate all facets of the Internet.

Since everyone will be in a state of flux, we will continue to have a Question & Answer session for both Internet SIGs. One topic that will no doubt come up is the ILOVEYOU virus. Needless to say, if you receive an email with this subject, or are asked to open an attachment with a similar name, DON'T !! Delete it immediately. More on this at the meeting, but now

might be a good time to ensure that your anti-virus software is up to date.

If you have a specific issue you wish presented in our Internet SIGs, please send e-mail to doug.gorrie@ntpcug.org and we will try to cover it.

See you on May 20th !!

*Tom O'Keefe, Pat Hykkonen & Doug Gorrie*

#### **INTROdUCTION TO THE PC**

The April meeting ended the current series of fifteen one-hour introductory classes for the PC with Multimedia Software and Hardware, Virus Protection/Utilities, and PCs Through the Next Century.

We are looking forward to our May meeting that will be held in new and modern facilities at the Freshman Center at Lake Highlands High School. Please note that the class hours are tentatively 9:00, 10:00, and 11:00.

Of course we will have our learning curve while getting used to new audio/visual tools that will be available. Sorry, we did not have time to make a dry run for our advance learning. It may, however, be entertaining and educational for the classes to participate in troubleshooting this unfamiliar territory.

The following subject material is included in these prepared classes:

#### **Class 1 Intro to the PC**

Class 1 provides an introduction to this series of fifteen classes. A brief history of computers, the PC, and other small computers is presented with an overview of their operation.

The PC. What is it? Turning it on. What is 'boot up?' There are disks and

there are diskettes. There is main memory and mass storage memory. What is a database? A database generator?

Peripherals do not fit inside. CPUs have: ALU, control, memory, and I/O. Half of a word is a nibble and that is worth 4 bits.

#### **Class 2 Files, Directories, Batches, and Path**

You need to start somewhere and with the PC we start with the root. There are ways to keep track of files and such things and this is usually called the FAT. We use analogies to pretend these are all understandable. When we are finished with baskets, drawers, cabinets, funnels, highways and such, we will then manage our files rather well. We often use words like integration and interface and inte- and inter- prefixes for whatevers.

We also look after our environment!

#### **Class 3 Disk Operating Systems (DOS)**

Our personal computer has very limited intelligence -- that is, until we add more tools to smarten it up. Disk operating systems supplement that primitive instinct that the bare bones computer has. After DOS, the machine can behave well and be prepared to support applications programs. Several familiar DOS commands are used with Windows 95 and Windows 98 and these need to be understood and memorized.

#### *Harold (Spike) Smith*

#### **Investors**

We are inviting everyone to the NTPCUG May 20th Investors SIG. We will be at our new location at The Freshman Center at Lake Highlands High School. Our meeting time is 12 Noon.

To give you an idea of what we do at the Investors SIG, the April 15, 2000 NTPCUG topics were:

#### **1. Sites**

If you want these sites e-mailed to you – send a request to *Infoinvest@aol.com*. I can make them an attached file and they would be hotlinked within the file. These 2 sites are education sites about technical investing. These were found by **Ray**, one of the members of the Investors SIG who attends regularly.

#### *http://www2.hawaii.edu/~rpeterso/graphing.htm*

*http://www2.hawaii.edu/~rpeterso/stockmkt.htm*

This is the Meta Stock (a charting program) site, but has a lot of information free along with offering you products.

Click here: Introduction, Indicators - Technical Analysis from A to Z

#### *http://www.equis.com/free/taaz/intindicators.html*

So if you ever wanted to know what MACD stands for ('Moving Average Convergence/Divergence") or what Bollinger bands are : Bollinger Bands are similar to moving average envelopes. The difference between Bollinger Bands and envelopes is envelopes are plotted at a fixed percentage above and below a moving average, whereas Bollinger Bands are plotted at standard deviation levels above and below a moving average. Since standard deviation is a measure of volatility, the bands are self-adjusting: widening during volatile markets and contracting during calmer periods. Bollinger Bands were created by John Bollinger. There is a book you can buy, but the definitions of terms are available at this site without charge.

#### **2. Investors Business Daily article**

"You're Short of Cash as Tax Deadline Nears?"

**3. WHY????** An explanation of what is going on with this market (from AOL market news).

We would like more input on topics anyone would like to hear about!

> *Dick Richtman and Kathryn (Kathy) Kirby*

#### **Java**

We had another good turnout again for my presentation of the swing Java calculator I created last year. I had presented the initial 1.0 and 1.1 versions at our previous meeting in March. I showed off the new swing features, including the tooltip and quick key features. I also showed how the structure of the new calculator presentation was different from the structure of the previous versions. I broke the various parts into separate classes, with each key becoming a separate class instance. This allowed a simpler mechanism for setting the attributes of each key.

Next month will be our first at the Lake Highlands High School in North Dallas. I plan to do something different. I will show the guts of how this SIG notes ASP application works. It will be useful for anyone needing to work with this application, including all SIG leaders, and anyone interested in general database and content management programming. If there is time, I will also show a previous version that had been converted to JSP and utilized Java code instead of vbscript.

*Don Benis h*

#### **Macromedia Flash SIG**

Have you been 'FLASH'ed on the Web lately?

Macromedia 'FLASH'ed, that is

Come and see why FLASH is considered by all who have experienced it to be the best interactive and the most dy-

namic Web animation tool out on the market today!

What is Flash, you ask

Answer 1: (Techno Geek Version 1.0a) FLASH is a vector-based, time-sinked, self-calibrating, auto-scaling, music integrating, auto-'tween'-ing, animation development tool geared toward producing dynamic 'kick-ass' Web content that can be transmitted from server to ANY platform the end user may be using, without bottle-necking the bandwidth on the Internet.

Answer 2: (Everyman[woman]'s Version)

FLASH is THE solution for producing and delivering high-impact Web sites.

Who Uses Flash?

Answer 1: (Blunt and Straightup) Professional Web developers and true webmasters.

Answer2: (Truthfully)

Anyone who is not put off by an application tool with a learning curve as steep as a vertical cliff. If that scares you, do not dispair... That is why this SIG is developed to introduce to you the simplified steps of learning how to use FLASH. So, you too can create butt-kicking, name-taking, "you-canstop-drooling-on-my-browser" type of Web sites!

Therefore, if you are interested in learning about Macromedia FLASH, come join us for a formative meeting of the group. We will discuss (in general) the expectations and what can be gained for creating this special SIG.

#### *David Chien*

#### **Microsoft Networking**

#### **Next Meeting: May 20, 2000, 8 AM**

In May, SIG member **Dee Lersch** will give a demonstration of Black Ice, the product she uses to protect her home office network. We also plan to have a demo on Zone Alarm, a similar product used by other members.

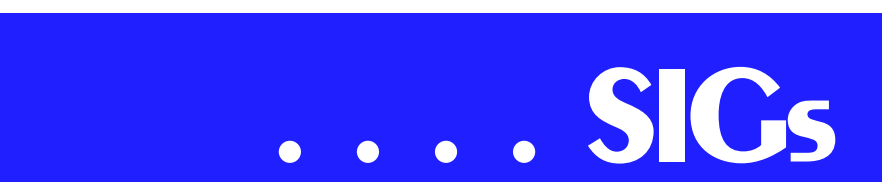

Don't forget to arrive early to be eligible for the software freebies!

Here are the tentative topics for the next few meetings. We are still looking for volunteers to assist with future presentations.

#### **Upcoming Schedule:**

June - Win2K demo and discussion

July - Continuation of Win2K demos and discussions

A ugust - Open for suggestions (email *gil.brand@ntpcug.org*):

NT Security, NT Monitoring, etc.

#### *Gil Brand*

#### **Professional MIDI & Audio**

SIG Leader: Alan Lummus, , W&H 972-733-4141

SIG Asst. Leader: Timothy Carmichael, , W 972-566-4626

Our SIG focuses on the variety of uses of computers by both professional and amateur musicians and recording engineers.

MIDI (Musical Instrument Digital Interface) has been around since before the IBM PC started supporting it, and is used by many musicians to control and synchronize multi-instrument musical performances. The PC can use MIDI, connected to electronic keyboards, synthesizers and a host of other devices, to compose and play music, produce musical scores, and teach students how to play keyboards and other musical instruments.

Audio engineers use computers to record and edit live musical performances, restore, clean up, and improve the sonics of older recording such as LPs, cassettes, 8-track,

reel to reel, and wire recorders; compile and arrange different recordings, and record live or edited performances and transcriptions onto CD, DAT, or DVD. We examine the entire range of audio engineering from microphone selection and placement through the entire chain of recording to DAT or computer hard drive, transcription to computer hard drive from other recording formats, digital editing, and CD or DVD burning or mastering for commercial production.

We discuss hardware, software, interfaces, interconnects, signal cabling, controllers, instruments, synthesizers, and all related devices, from amateur to professional levels. Come and share your experiences and learn more about these two interrelated fields of MIDI and Professional Audio.

*J. Alan Lummus*

#### **Visual Basic - Advanced**

May meeting notes

At the February meeting I passed out a questionnaire asking what topics the group wanted to know about. The top three subjects were DAO/ADO, DLL's and Collections. (For the complete results go to

*www.flash.net/~stephenj/ntpcug* with your browser).

 At the May meeting I will start a discussion on Database Applications; however, I am not going to start with DAO

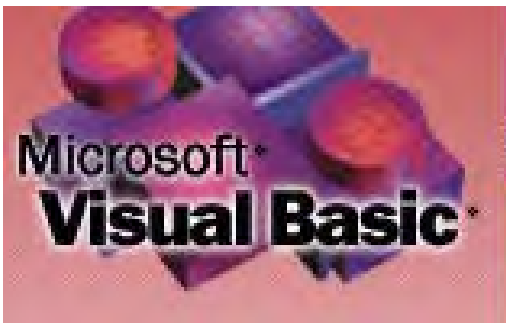

or ADO. I will start with Objects and Collections. What do Collections have to do with Database Applications, you ask? Everything, I answer. In order to understand DAO, RDO, and ADO you must understand the database architecture. The Database architecture is made up of many Objects and Collections of Objects. If you don't understand Collections and how to use them, understanding how to use the databases will be much more difficult.

In addition, I will be addressing the Object Browser (which was ranked 6<sup>th</sup> on the list). Why the Object Browser? The Object Browser is used to 'See into the architecture'. With the Object Browser you can look at the Collections and Objects contained in the database Libraries and be able to see the relationships between the Collections and objects.

Teaching Database Applications without building a good foundation is like teaching you how to build the roof of a house without building the walls first. The roof will have nothing to hold it up. No foundation.

I will start at the beginning and build the foundation in May, then I will go into how to use the database objects themselves at a subsequent meetings. I will show you how to build an application without having to modify the application is database structure or architecture changes. I'll show ways to create separate "User Interface", "Business Logic", and "Database" components (a

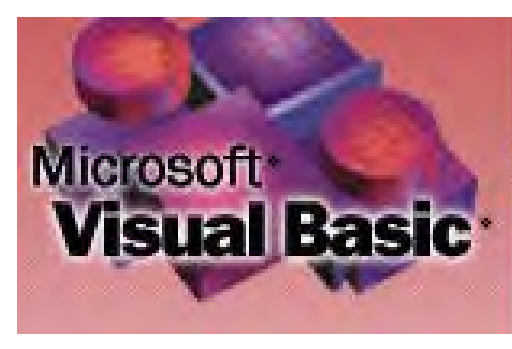

3-tier architecture application.). This will take several meetings to complete.

Looking forward to seeing you at the meetings.

*Stephen Johns on*

#### **Visual Basic - Beginning**

The May meeting of the Beginning Visual Basic SIG will be on Saturday, May 13, 2000 at the Microsoft facilities in Addison, TX. For further information on the facilities and a map to get to these facilities, please visit the North Texas Microsoft Developer SIGs Web site.

The meeting will begin at 9:00 AM and introduce members to four controls that are the most common of the controls provided with Visual Basic 6.0. We will examine the properties, events, and methods of the (1) command buttons, (2) text boxes, (3) labels, and (4) image controls. The command buttons initiate actions, the text boxes accept or display data, labels identify controls and data, and image controls display pictures. After discussing the properties, events, and methods of these four controls, I will create a simple application using these four controls that will demonstrate their more significant properties, events, and methods.

Here is our plan for the June meeting of the Beginning Visual Basic SIG.

The June meeting of the Beginning Visual Basic SIG will be on Saturday, June 10, 2000 at the Microsoft facilities in Addison TX. The meeting will begin at 9:00 AM and discuss the application "A Mortgage Calculator" from the book *Visual Basic 6 from the Ground Up.* The program is discussed beginning on page 182.

Last month, we had our initial meeting at the Microsoft facilities in Addison, TX and it was very exciting. We made use of the built-in demonstration facilities with our laptop computers and everything worked perfectly. I gave a presentation on the use of Class Modules as a means of extending common code amongst similar applications (reusable code).

Bring your questions about Beginning Visual Basic to Suite 115E at 5080 Spectrum Drive in Addison, TX on Saturday, May 13, 2000 at 9:00 AM. I look forward to seeing you there.

*Jim Carter* 

#### **Word for Windows**

Meeting time and place: 10:00 a.m. at Lake Highlands Freshman Center

Whether your documents consist of a few lines of text or they are complex productions with graphics and tables, you're sure to learn some tips and skills in the Microsoft Word SIG.

Although we're an informal group, we usually present a planned program with handouts. We're always happy to cover any questions and topics you want covered, as well as share your knowledge and good ideas. Word often provides several methods of achieving the same end result, and we'll all discover different ways of doing things in Word from each other.

We want this SIG to help you solve your Word problems and discover how to do things you didn't know you wanted to do.

> *Michele Wood & Sherry Covert*

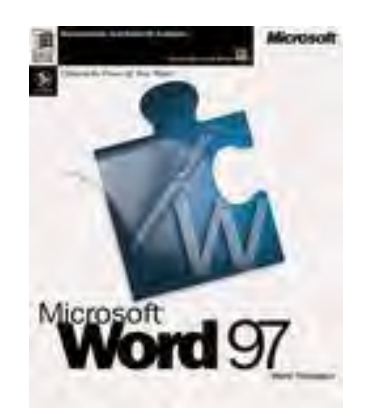

## **North Texas PC Users Group, Inc.**

P.O. Box 703449, Dallas, TX 75370-3449

Phone (214) 327-6455 for recorded information about the North Texas PC Users Group and scheduled meeting date times and locations. Please leave a message if you would like specific information about the Group. Or, visit our Web Page at: **www.ntpcug.org**

The North Texas PC Users Group, Inc., is a non-profit, independent group, not associated with any corporation. Membership is open to owners and others interested in exchanging ideas, information, hardware, predictions, and other items related to personal and compatible computers. To join the Group, complete the application blank printed elsewhere in this newsletter, and send with \$30 membership dues to the Membership Director — address shown below. Subscription to the newsletter is included with each membership.

The Group meets once each month, usually on the third Saturday. See inside front cover for date, time and place of the next North Texas PC Users Group meeting.

#### **North Texas PC Users Group, Inc. Board of Directors**

 **Timothy Carmichael** *Chairman* **Marsha Drebelbis Vincent Gaines Gil Brand Bill Parker Michele Wood**

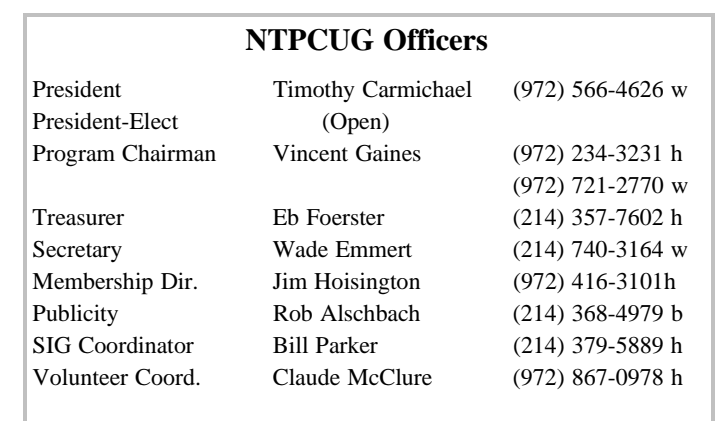

**DFW Xchange Information (214) 746-3365** *www.dfwxchange.com*

#### **Life Members**

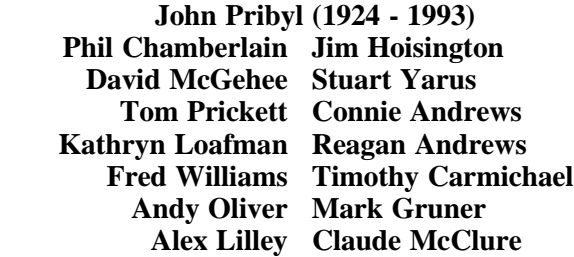

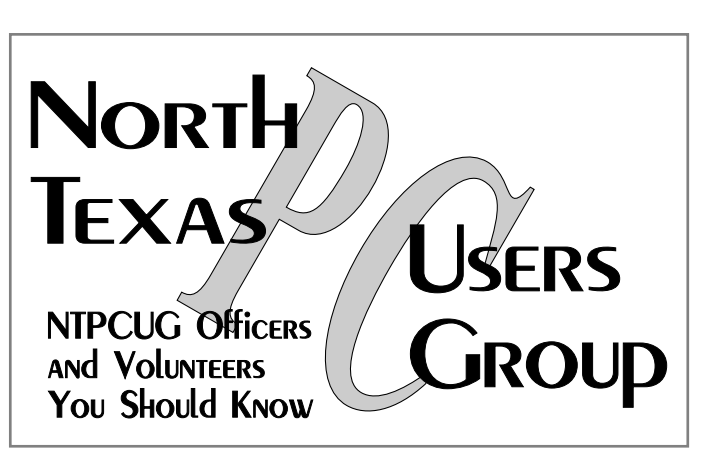

Password problems? Call Doug Gorrie at............. (214) 464-4568

#### **NTPCUG Web Addresses**

Home Page: *ntpcug.org*

Click on: *How to Contact Us* and you will see a link to:

- ♠ President
- ♠ Advertising
- ♠ Newsletter
- ♠ Auditorium Presentations
- ♠ Special Interest Group (SIG) Coorinator
- ♠ Publicity
- ♠ Webmaster

To e-mail officers and directors: *bod@ntpcug.org*

To e-mail the *PC News* and submit articles: *newsletter@ntpcug.org*

To e-mail all members who have joined the Members mailing list: *members@ntpcug.org*

To enroll in NTPCUG Newsgroups, send e-mail to: *postmaster@ntpcug.org*

Address Changes, etc... Payment of dues, address changes, and inquiries about membership should be directed to:

> **NTPCUG Membership Director P.O. Box 703449 Dallas, Texas 75370-3449**

(*Check newsletter mailing label for your renewal date..)*